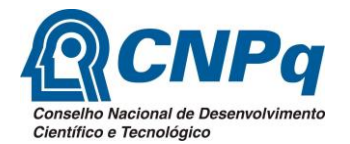

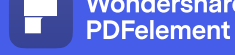

**UFPE** 

**PRÓ-REITORIA DE**<br>**PECOLICA E INOMAÇÃO** 

# **PEDIDO DE RECONSIDERAÇÃO EDITAIS 2021-2022 Resultado final**

Formulário para solicitação de reconsideração do resultado da seleção PIBIC, PIBITI e PIBIC-EM.

## **Instruções Gerais**

- 1. Apenas o orientador pode solicitar a reconsideração dos resultados PIBIC, PIBIC-EM e PIBITI 2021/2022.
- 2. Este formulário deve ser devidamente preenchido, **sem rasuras ou alteração de sua estrutura,** e enviado como anexo do **PROCESSO** a ser enviado eletronicamente **até quatro dias úteis após a divulgação do resultado** exclusivamente via SIPAC.
- 3. Tipo de Processo: PEDIDO DE RECONSIDERACAO;
- 4. Classificação: 002.11 PEDIDO DE ACESSO A INFORMACAO E RECURSO
- 5. Assunto Detalhado: Informar a natureza da solicitação (Exemplo: Pedido de reconsideração do resultado da seleção 2021-2022 no Edital);
- 6. Unidade Destinatária: 11.17.09 COORDENACAO DE INICIACAO CIENTIFICA;
- **7. ATENÇÃO: Caso a solicitação seja aprovada o docente receberá no despacho eletrônico deste processo. Devendo o docente anotar o número do processo e acompanhar a sua movimentação;**
- 8. ATENÇÃO: documento em formato PDF preenchível não é necessário imprimir o documento para inserir manualmente a informação no formulário.

ol Ro

#### **DADOS DO ORIENTADOR**

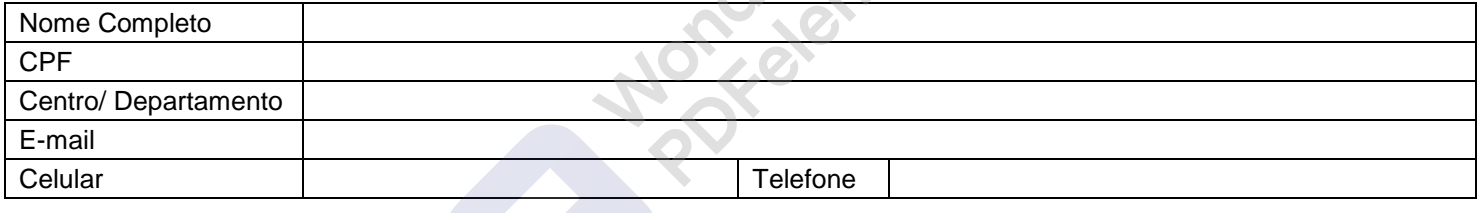

## **DADOS DO ALUNO**

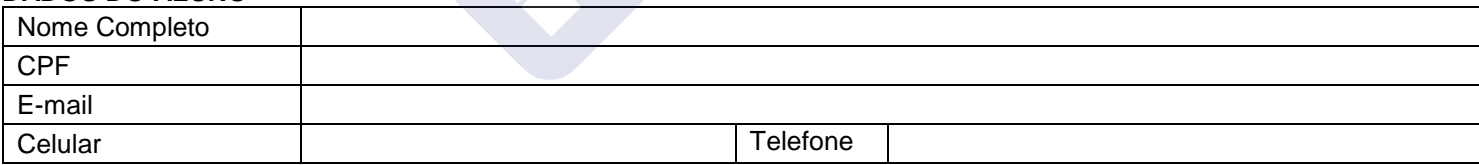

## **DADOS DA PROPOSTA**

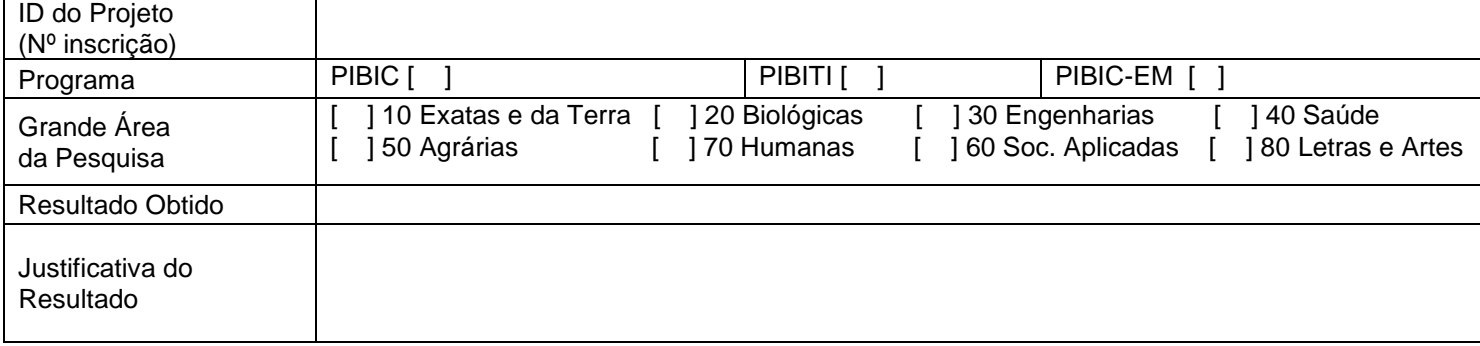

Justificativa para reconsideração (anexar outros documentos, caso julgue necessário):

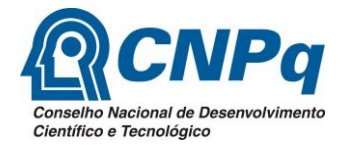

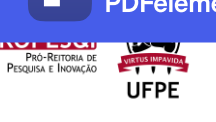

Justificativa para reconsideração (anexar outros documentos, caso julgue necessário):

**ANOTORISTARIE**